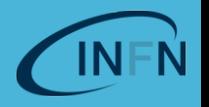

# **Infrastructure as code Introduction by example**

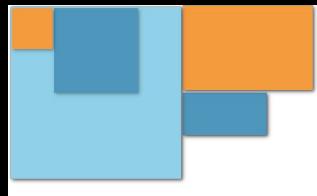

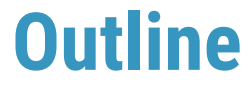

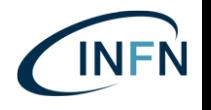

- ❏ Introduction
- ❏ What we want
- ❏ Automate it all
- ❏ Target service
- ❏ Tosca template
- ❏ Make it real
- ❏ See it in action
- ❏ Summary

### **Introduction**

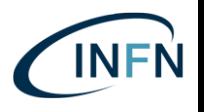

**Cloud Automation** is a set of processes and technologies that allow to automate several operations.

Doing things **by hand is rarely a good idea** when complexity increases, and we have already seen several relatively complex technologies.

We have seen that, through a **microservice architecture** and some related processes and tools such as **DevOps**, we are able to write applications that are (or at least should be) **scalable**, **reliable and maintainable**.

However, when it comes to **deploying** these **applications in the Cloud**, we naturally need to find and configure the resources that are needed by the application.

## **Introduction**

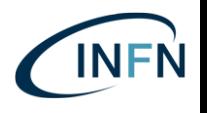

When working with **cloud resources**, depending on the user needs, different layers of underlying abstraction can be needed and, depending on how many layers and their composition, one can define different categories.

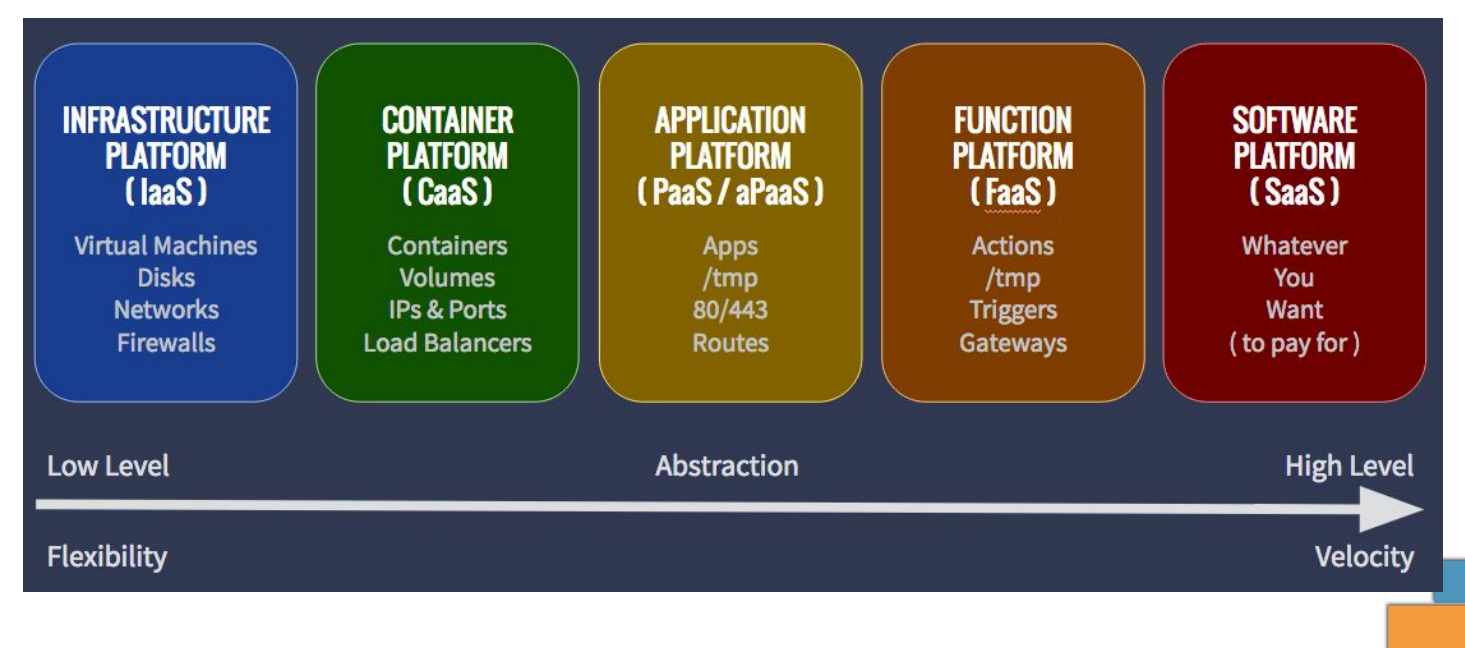

### Tracolli Mirco **SOSC 2019**

## **What we want**

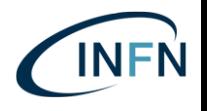

- » **Not care** about the **infrastructure**
- » **Not care** about the **volatility** of the **resources**
- » A platform with the **frameworks we want to use**
- » **A custom environment** for the end users
- » A **scalable** solution
- » A **replicable** solution

We can **automate** these steps **at different levels**, such as:

- **Infrastructure**: you need and infrastructure manager
- ❏ *Cluster*: you have to describe how your resources are organized
- ❏ *Software*: you need to specify your customizations

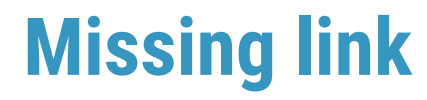

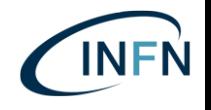

### **» [TOSCA](https://www.oasis-open.org/committees/tc_home.php?wg_abbrev=tosca)**

TOSCA means Topology and Orchestration Specification for Cloud Applications. It is an **open standard to describe your cloud composition** and applications in a way independent from the infrastructure and the resource manager.

### **» [Ansible](https://www.ansible.com/)**

It is an **open source software** that **automates software deployment**. With Ansible you can create recipe that customize an environment with your software and your specifications.

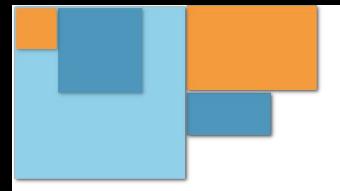

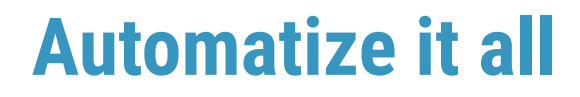

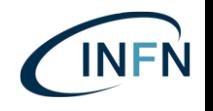

The best solution would be something that will do **automatically** all the wanted stuff for us but, we still need something that interacts with the resources.

This part is taken over by the **[Infrastructure Manager](https://www.indigo-datacloud.eu/infrastructure-manager)**, that controls the resources for us and that we can instruct with **TOSCA** and **Ansible**.

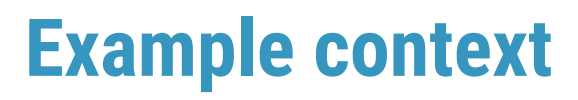

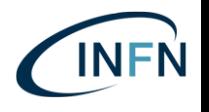

- » **Cluster**: A group of coupled computers that work together. We need to increase our computational power. It's not trivial to configure and manage.
- » **Cloud**: An high-level view of services provided by a cluster of computers. It gives a more user-friendly approach to interact with calculus computing resources.
- » **Big Data**: The nightmare of data analysts and treasure for Machine Learning people. They need an appropriate environment to be managed and it's also a problem the storing of the data themselves.

## **Target service**

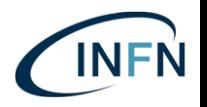

A common framework used in this field is Apache Spark.

Apache Spark is an open-source powerful distributed querying and processing engine. It's quite easy to write a task for this engine (using its API) and it allows you to process a large amount of data.

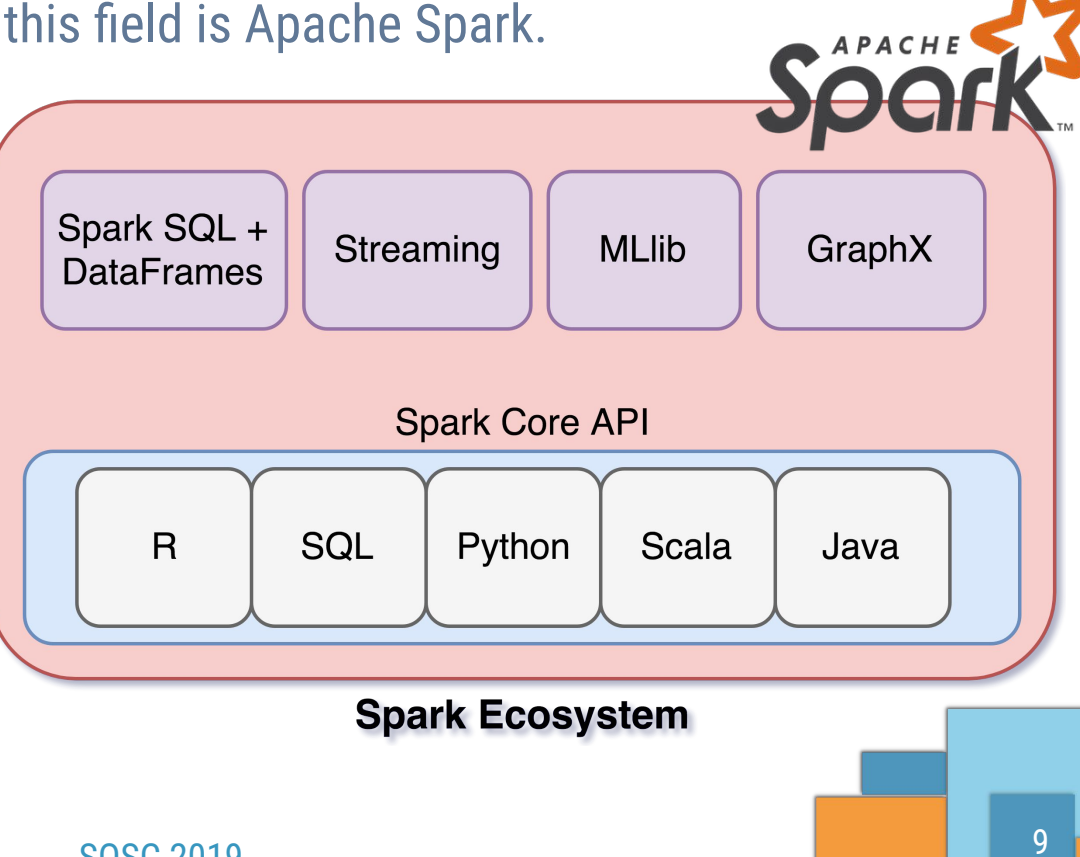

### Tracolli Mirco and SOSC 2019

## **Tosca template**

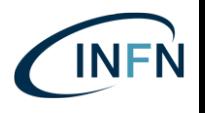

We have to describe the service with the declarative language named **TOSCA**. The idea is to reproduce the **schema** of the target configuration.

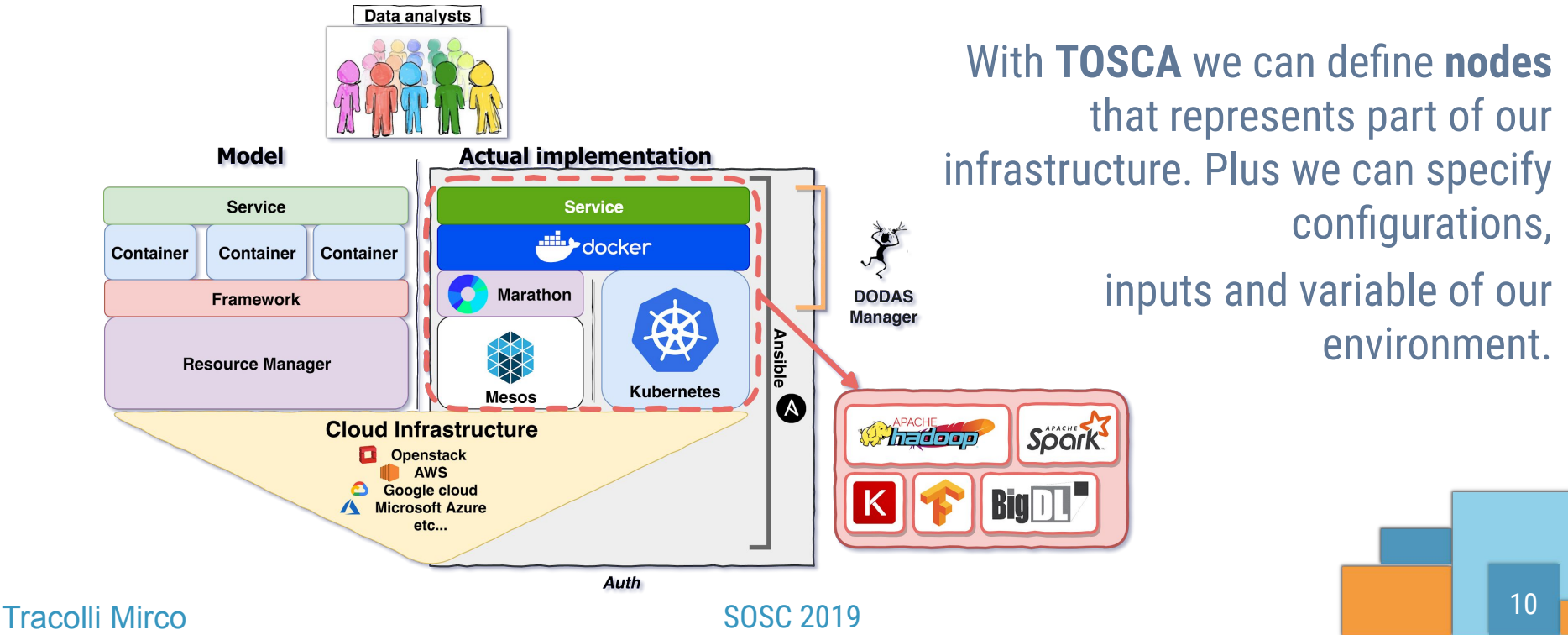

## **Make it real**

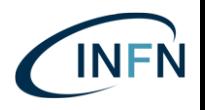

### The basic nodes we need are:

- » Master
- » Slave
- » Load balancer

```
mesos_master:
```

```
type: tosca.nodes.indigo.MesosMaster
[\ldots]
```

```
mesos_slave:
    type: tosca.nodes.indigo.MesosSlave
    [\ldots]
```

```
mesos_load_balancer:
    type: tosca.nodes.indigo.MesosLoadBalancer
    [\ldots]
```

```
mesos_master_server:
    type: tosca.nodes.indigo.Compute
    [\ldots]mesos_slave_server:
    type: tosca.nodes.indigo.Compute
    [\ldots]mesos_lb_server:
    type: tosca.nodes.indigo.Compute
    [\ldots]
```
### Tracolli Mirco and SOSC 2019

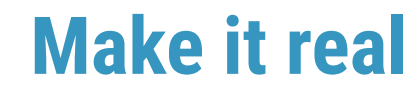

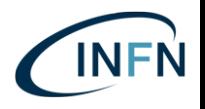

Also, a role for the Spark environment is necessary:

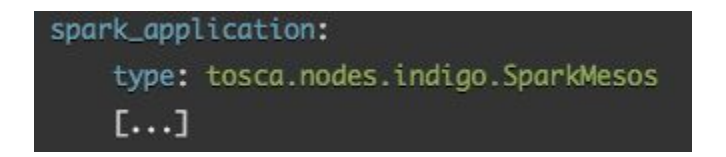

This last part involves also the customization for the end users, that can change the service due to the frameworks they want to use.

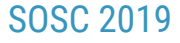

### **Make it real**

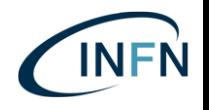

To customize the service we prepared a specific ansible recipe that uses also Docker containers.  $[...]$ 

The container allow us to encapsulate all the requirements we want.

### Tracolli Mirco **SOSC 2019**

- name: "[Spark-Mesos] deploy app container on Marathon" run\_once: true  $uri:$ url: "://marathon.service.consul:/v2/apps"  $user:$  "" password: "" validate\_certs: "no" method: POST HEADER\_Content-Type: "application/json" body: ".json') }}" body\_format: json status\_code: 201 register: post\_result when:  $get\_result.status = 404$ tags: - spark  $[...]$ 

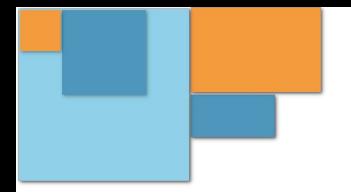

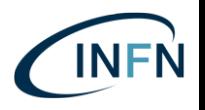

Link to TOSCA file:

[https://raw.githubusercontent.com/DODAS-TS/SOSC-2018/master/templat](https://raw.githubusercontent.com/DODAS-TS/SOSC-2018/master/templates/hands-on-2/spark-cluster.yaml) [es/hands-on-2/spark-cluster.yaml](https://raw.githubusercontent.com/DODAS-TS/SOSC-2018/master/templates/hands-on-2/spark-cluster.yaml)

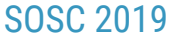

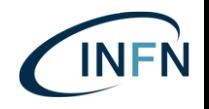

tosca\_definitions\_version: tosca\_simple\_yaml\_1\_0

imports:

 - indigo\_custom\_types: https://raw.githubusercontent.com/DODAS-TS/SOSC-2018/master/templates/common/types .yml

description: >

TOSCA template for deploying Spark + Mesos cluster. The following flavors can be selected setting the input spark\_mesos\_flavor

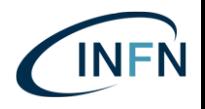

topology\_template:

inputs:

```
marathon_username:
        type: string
        default: "admin"
     marathon_password:
        type: string
        description: Admin password for accessing Marathon HTTP service
        default: 'passwd'
        required: yes
[...]
```
### Tracolli Mirco and SOSC 2019

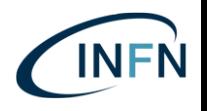

node\_templates:

```
spark_application:
  type: tosca.nodes.indigo.SparkMesos
   properties:
     marathon_password: { get_input: marathon_password }
     zookeeper_peers: { get_attribute: [ mesos_master_server, private_address ] 
     spark_hdfs_uri: { get_input: hdfs_uri }
     spark_cores_max: { get_input: spark_cores_max }
     [...]
   requirements:
   - host: mesos_master
   - dependency: mesos_master
```

```
[...]
```
}

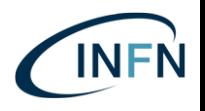

mesos master:

```
 type: tosca.nodes.indigo.MesosMaster
 properties:
  mesos_username: { get_input: mesos_username }
  mesos_password: { get_input: mesos_password }
  marathon_username: { get_input: marathon_username }
  marathon_password: { get_input: marathon_password }
  mesos_masters_list: { get_attribute: [ mesos_master_server, private_address
```

```
 chronos_password: 's3cret'
```
requirements:

```
 - host: mesos_master_server
```
### [...]

] }

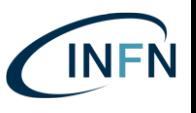

```
 os:
mesos master server:
      type: tosca.nodes.indigo.Compute
      capabilities:
      endpoint:
           properties:
            dns_name: mesosserverpublic
           network_name: PUBLIC
            ports:
                 mesos_port:
                   protocol: tcp
                   source: 5050
      scalable:
           properties:
                 count: { get_input: 
master_num }
```
host:

```
 properties:
           num_cpus: { get_input: 
master_cpus }
           mem_size: { get_input: 
master_mem }
            properties:
            image: { get_input: 
server_image }
```
### Tracolli Mirco **SOSC 2019**

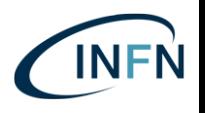

```
outputs:
     spark_bastion:
      value: { concat: [ 'ssh admin@', get_attribute: [ mesos_lb_server, 
public_address, 0 ], ' -p 31042' ] }
    mesos_endpoint:
      value: { concat: [ 'http://', get_attribute: [ mesos_master_server, 
public_address, 0 ], ':5050' ] }
    marathon_endpoint:
      value: { concat: [ 'https://', get_attribute: [ mesos_master_server, 
public_address, 0 ], ':8443' ] }
    master_creds:
     value: { get_attribute: [ mesos_master_server, endpoint, credential, 0 ] }
```
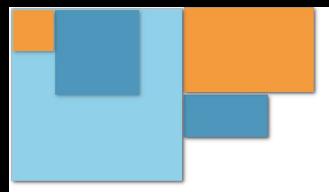

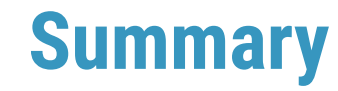

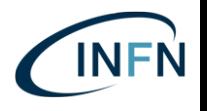

- » We can have tools that automate the platform creation
- » We can customize our environment to reflect the workflow requirements
- » We can reuse our configuration on several infrastructures
- » We can maintain and update easily our frameworks
- » We can reuse resources in base of the purpose

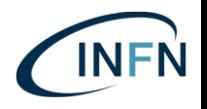

# **And now?**  We can use all those stuff? **Yes**, let's move to the **next hands-on**...

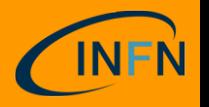

# **continue...**

23